## **HIT-6™ Headache Impact Test**

HIT is a tool used to measure the impact headaches have on your ability to function on the job, at school, at home and in social situations.Your score shows you the effect that headaches have on normal daily life and your ability to function. HIT was developed by an international team of headache experts from neurology and primary care medicine in collaboration with the psychometricians who developed the SF-36<sup>®</sup> health assessment tool.This questionnaire was designed to help you describe and communicate the way you feel and what you cannot do because of headaches.

## To complete, please circle one answer for each question.

When you have headaches, how often is the pain severe? never **rarely** sometimes very often always  $\Box$ П How often do headaches limit your ability to do usual daily activities including household work, work, school, or social activities? never **rarely** sometimes very often always **The State** T  $\Box$  $\Box$ When you have a headache, how often do you wish you could lie down? never **rarely** sometimes very often always **The Second Second** ┳ In the past 4 weeks, how often have you felt too tired to do work or daily activities because of your headaches? never **rarely** sometimes very often always ┳ T  $\boldsymbol{\Pi}$ Y T In the past 4 weeks, how often have you felt fed up or irritated because of your headaches? never **rarely** sometimes very often always  $\Box'$ T  $\Box$ T In the past 4 weeks, how often did headaches limit your ability to concentrate on work or daily activities? never **rarely** sometimes very often always  $\Box'$ П 11 Г  $\Box$ + + ++ COLUMN 1 COLUMN 2 COLUMN 3 COLUMN 4 COLUMN 5 6 points each 8 points each 10 points each 11 points each 13 points each

To score, add points for answers in each column.

## If your HIT-6 is 50 or higher:

You should share your results with your doctor. Headaches that stop you from enjoying the important things in life, like family, work, school or social activities could be migraine.

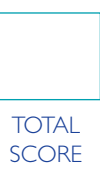